#### Upcoming UFS Release: Description of the Short-Range Weather Application

Jeff Beck<sup>1,3,7</sup>, Jamie Wolff<sup>2,3</sup>, Curtis Alexander<sup>1</sup>, Jacob Carley<sup>4</sup>, Todd Arbetter<sup>2,3</sup>, Laurie Carson<sup>2,3</sup>, Mike Kavulich<sup>2,3</sup>, Gerard Ketefian<sup>1,3,6</sup>, Larissa Reames<sup>5,8</sup>, Dom Heinzeller<sup>1,3,6</sup>, Julie Schramm<sup>2,3</sup>, and Lou Wicker<sup>5</sup>

1NOAA/GSL, 2NCAR, 3DTC, 4NOAA/EMC, 5NOAA/NSSL, 6CIRES, 7CIRA, 8CIMMS

*UFS MRW Training, November 06, 2020*

### UFS Applications

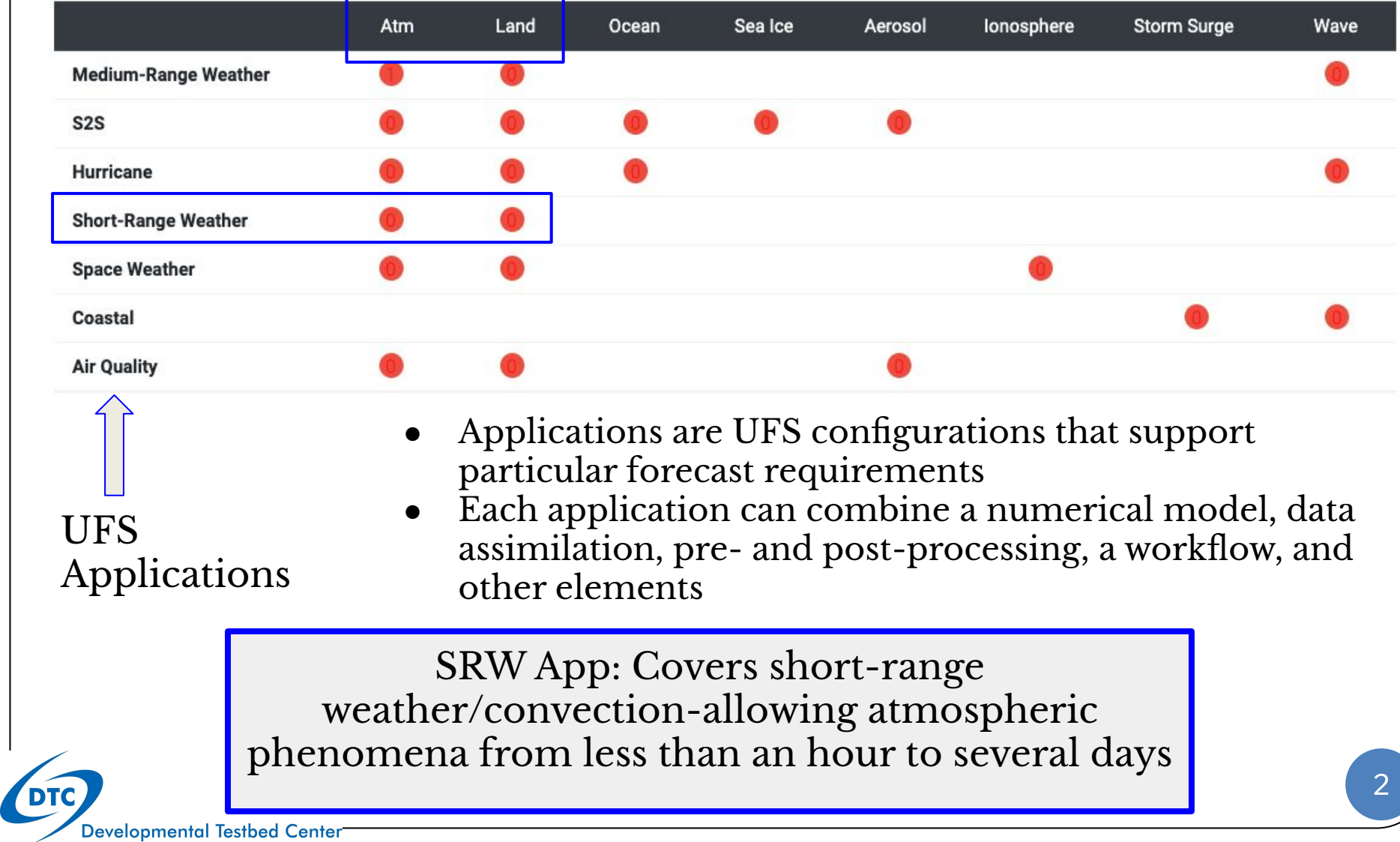

# Transition of Regional Systems to FV3 Core

- Transitions planned to SRW App/FV3 dycore for all regional CAM/near-CAM deterministic and ensemble applications (SREF, GEFS, HREF, NAM, RAP, HRRR)
- **●** Goal is to design a CAM-scale ensemble DA and prediction system based on the FV3-Local Area Model (LAM) called the Rapid-Refresh Forecast System (RRFS)
- **Target** operational implementation: FY23

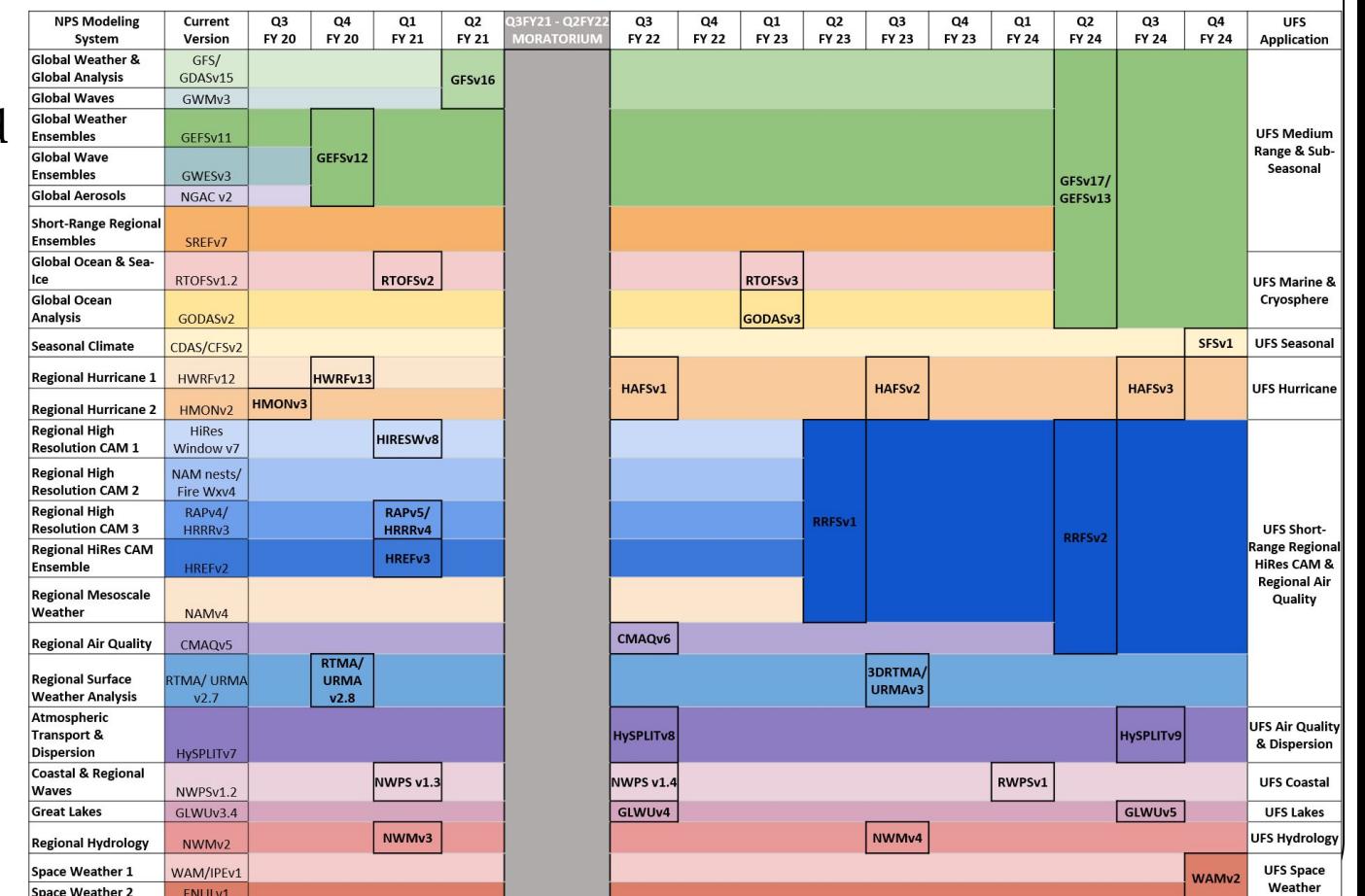

# Rapid Refresh Forecast System (RRFS)

- Based on the FV3-LAM
- Rapidly updated
- Convection-allowing  $(-3)$ km)
- Ensemble data assimilation (RRDAS? with JEDI, est. 30 or 40 members)
- Ensemble forecasts (est. 10) members)
	- $\circ$  18h+ hourly
	- 60h every 6 to 12 hours

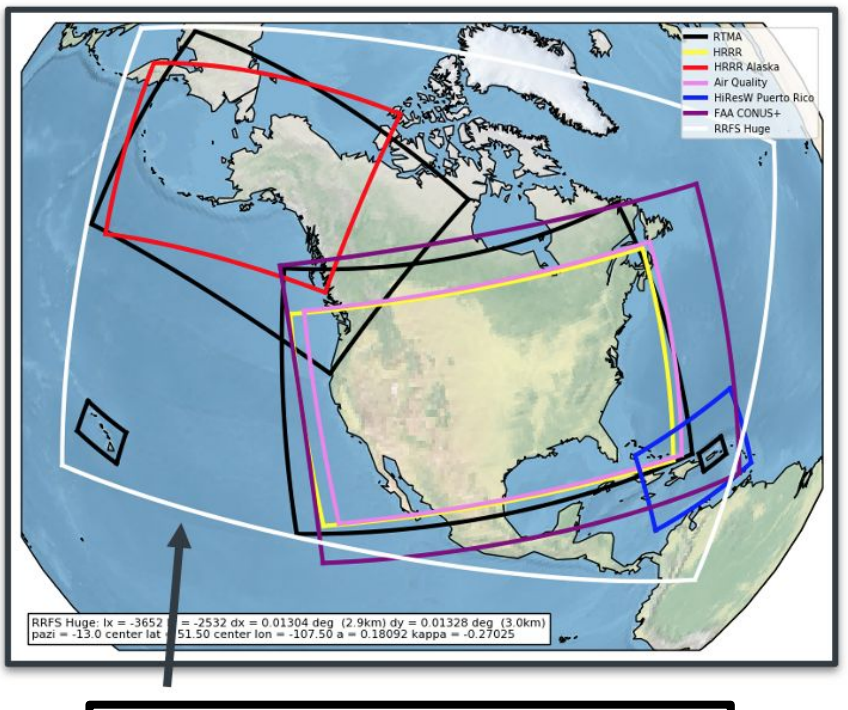

3 km RRFS domain (notional)

# A Limited Area Model Capability: Background Information

- **●** FV3 Cubed-Sphere (Global Configuration)
	- **○** Uses a gnomonic projection where great circles serve as model coordinates
	- Global coverage consists of six tiles
	- $\circ$  Offers grid uniformity (widest cell only  $\sqrt{2}$  wider than narrowest), but only for standard six-tile global setup
	- **○** Provides refinement through Schmidt transformation and nesting, but requires execution of a global domain
- New <u>L</u>imited <u>A</u>rea <u>M</u>odel (LAM) capability
	- **○** Leveraged the nesting capability (tile seven) in the FV3 to act as a regional domain, and removed tiles 1-5
	- **○** Incorporates necessary modifications to FV3 code to include a halo around tile seven in which LBCs are transferred to the regional domain
	- **○** Tile six is discarded and all calculations are made on the regional domain with the halo
	- **○** Still allows for Schmidt stretching of the gnomonic grid for flexible domain sizes

# UFS Short-Range Weather (SRW) Application

Model

- Finite-Volume Cubed-Sphere Dynamical Core (FV3)
	- Limited Area Model (LAM) capability
- Common Community Physics Package (CCPP)
- End-to-end workflow
	- Pre-processing, model execution, post-processing
	- Support for the ROCOTO workflow manager or stand-alone scripts
- Documentation
- User support forum
	- <https://forums.ufscommunity.org/>

#### **● Target release date: 7 December 2020**

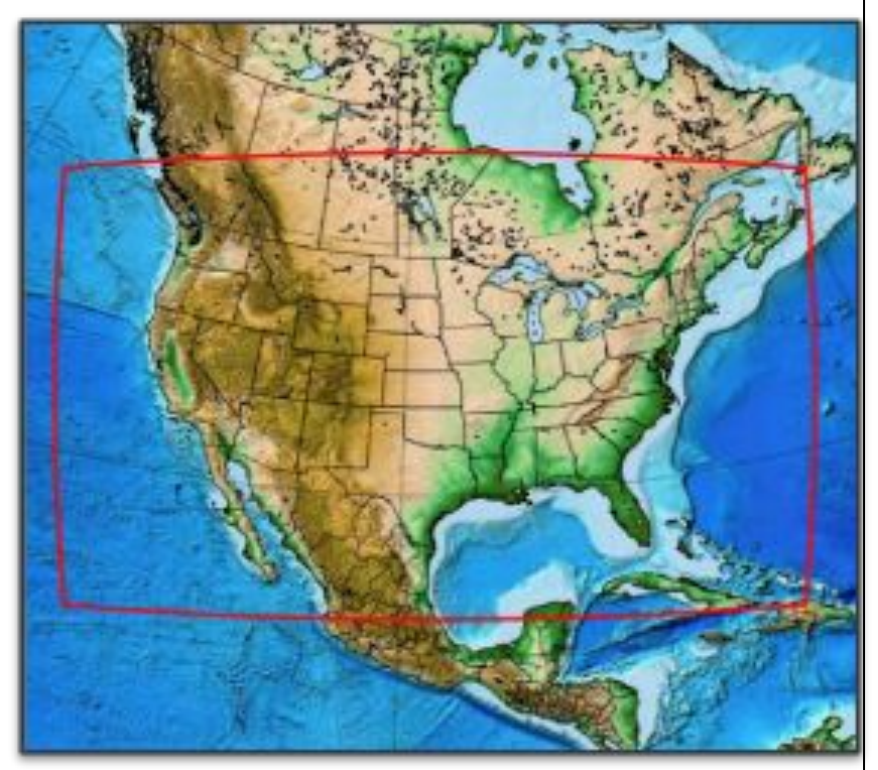

#### Release Teams

- **●** Leads: J. Beck (NOAA/GSL/DTC), J. Wolff (NCAR/DTC), J. Carley (NOAA/EMC), C. Alexander (NOAA/GSL/DTC)
- **●** Participation**:** DTC, NOAA (GFDL, EMC, GSL, NSSL, GLERL), NCAR, CIRA/CIRES/CIMMS
- **●** Focus teams
	- **○** Model code (lead: Jeff Beck/Laurie Carson)
	- **○** Pre-processing (lead: Larissa Reames)
	- **○** Build system (lead: Mike Kavulich)
	- Workflow (lead: Jeff Beck)
	- **○** Testing (lead: Dom Heinzeller)
	- **○** Documentation (lead: Jamie Wolff)
	- **○** Support Forum (lead: Jamie Wolff)
- **●** Graduate Student Test**:** Defined by the UFS Release Team and distributed by the UFS Communications and Outreach Working Group

#### Release Goals

- The SRW Application (version 1.0) will include a prognostic atmospheric model, pre- and post-processing, and a community workflow for running the end-to-end system
	- The inclusion of data assimilation and a verification package (METplus) will follow in future releases
- The aim of the release is to introduce the atmospheric limited area version of the UFS to the broader scientific community, with the following features:
	- Ports easily to multiple platforms
	- Allows users to run experiments with a user-friendly workflow
	- Contains detailed documentation of the entire system
	- Provides support through forums

# Platform Support

#### **Level 1: Preconfigured platforms**

- Prerequisites and libraries installed
- Workflow  $\&$  model build/run out of the box
- Comprehensive testing before release
- NCAR Cheyenne (Intel & GNU)
- NOAA Hera, Jet, WCOSS Cray and Dell (Intel)
- MSU Orion (Intel)

#### **Level 2: Configurable platforms**

- Prerequisites and libraries expected to install
- Workflow and model expected to build/run
- Comprehensive testing before release

Odin (Intel)

macOS ● Ubuntu **RedHat** 

TACC Stampede (Intel)

#### **Level 3: Limited-test platforms**

- Prerequisites and libraries expected to install
- Workflow and model should build and run
- Limited testing

#### **Level 4: Build-only platforms**

- Prerequisites and libraries expected to install
- Workflow and model should build
- Very limited tests of running the model
- All generic platforms with GNU
- Pre-configured AMIs on AWS

#### Domains and Resolutions

- 3-km, 13-km and 25-km predefined Contiguous U.S. (CONUS) domain
- New, highly uniform Extended Schmidt Gnomonic grid
- Preliminary tools for users to define their own domain will also be included in the release but not fully supported (use at your own risk!)

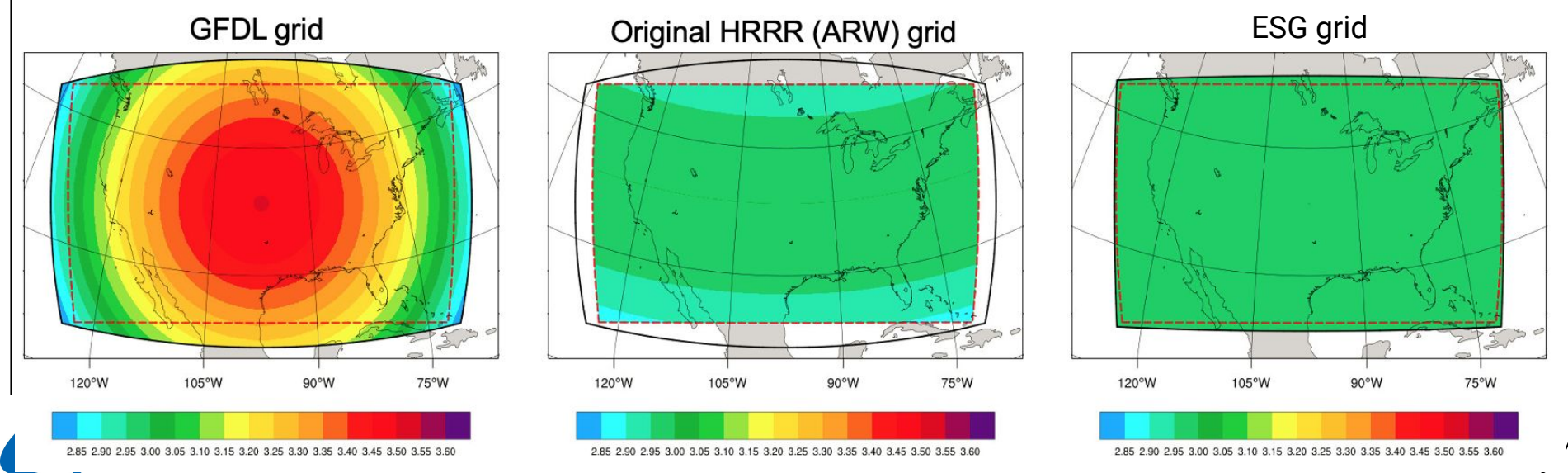

### Physics

#### **● Two supported configurations through CCPP**

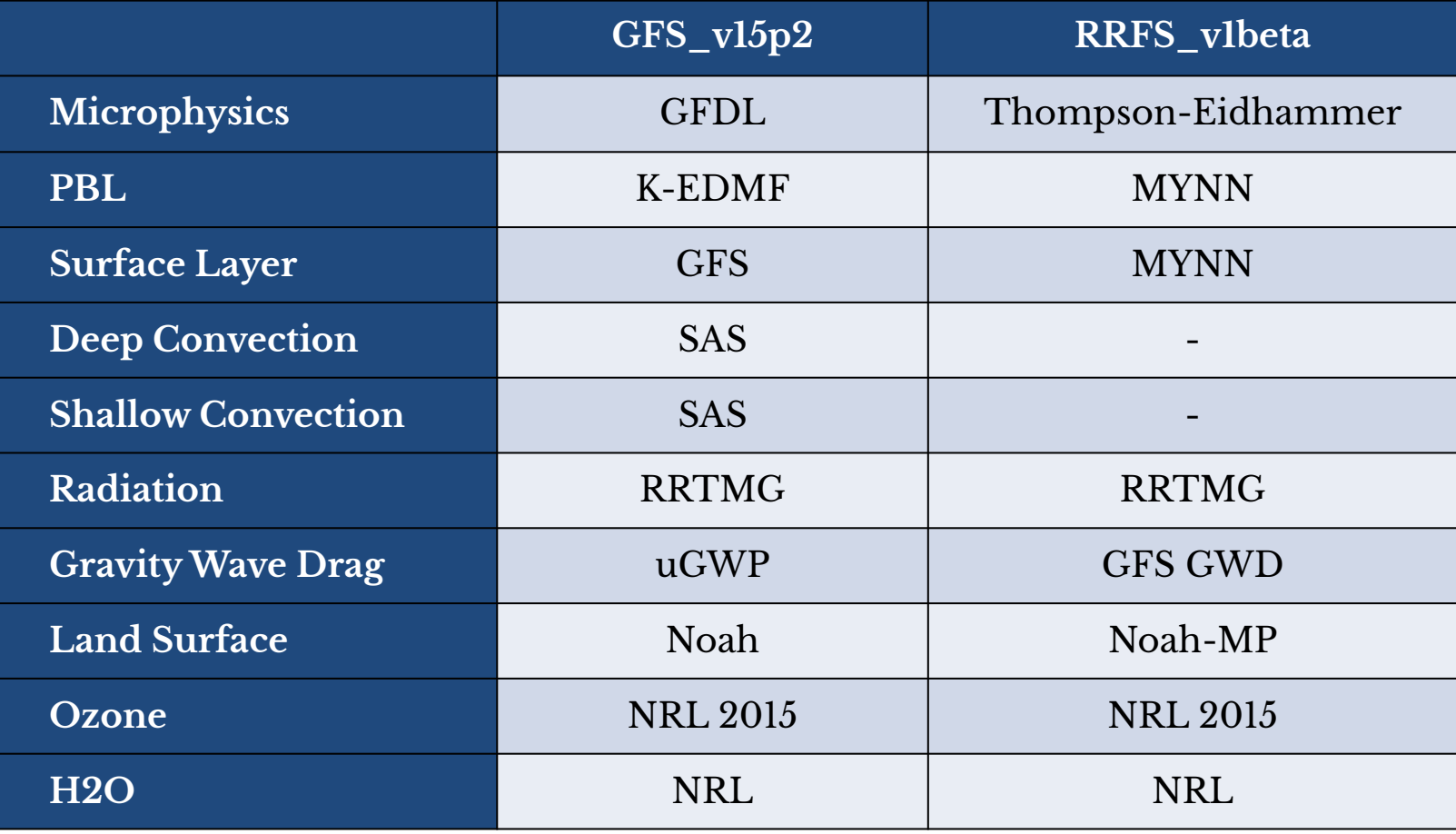

**DTC** 

#### Build System

- User-friendly build system that invokes CMake
	- Standardized platform-dependent set of environment variables and modules used to build all repositories, then sourced at run time by the workflow
- Linux and Mac operating systems are supported
- Options exist between Intel and GNU compilers
- **Prerequisite Libraries**
	- Straight-forward to build all software libraries required by the model, pre-processing, and post-processing utilities (mainly relies on NCEPLIBS)
	- Libraries are already installed on preconfigured platforms

### Pre-Processing Utilities

- regional\_esg\_grid or make\_hgrid, orog, filter\_topo, and shave
	- Generates the initial ESG or GFDL grid based on a user-defined namelist, orography from fixed files, then filters the topography based on resolution, and shaves the excess halo rows down to what is required for the LBCs
- sfc\_climo
	- Creates climatology fields from fixed files for use in chgres\_cube
	- Fields include: max snow albedo, snowfree albedo, vegetation greenness, vegetation type, substrate temperature, slope type, and soil type
- chgres\_cube
	- Reads in raw external model (global or regional) and sfc\_climo data to create initial conditions for the UFS Weather Model
	- IC/LBCs from: GFS, NAM, RAP, and HRRR

### Post-Processing - UPP

- ⚫ Converts model output on the native model grid (in netCDF format) to standard isobaric coordinates (in GRIB2 format)
	- ⚫ For the SRW App, write component netCDF files (phyf\*.nc and dynf\*.nc) are generated based on a user-defined projection, not the direct gnomonic output of FV3
- ⚫ Calculates additional diagnostic fields that are not part of model output
- ⚫ Allows customization of the fields in the output files
	- ⚫ An option has been added to the community workflow which allows users to specify their own flat file for use with UPP

### End-to-end SRW App System **Overview**

#### ● Build and compile

○ Umbrella CMake-based build system for all the code components to run the end-to-end regional workflow

#### ● Create an experiment

- Many customization options available
- Script then builds configuration/namelists
- End-to-end execution with task management using Rocoto workflow or stand-alone scripts
	- Pre-processing
	- Model execution
	- Post-processing with the Unified Post Processor
- Python scripts for basic graphics from UPP grib2 files

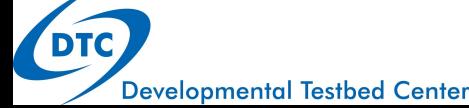

# Community/Operational Workflow Merger

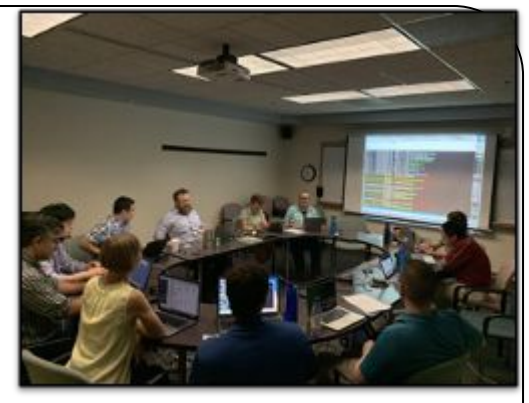

- Originally, two FV3-LAM workflows were being developed in parallel at GSL/DTC and EMC
- Community, collaborative efforts are fundamental to advancement of the UFS and the RRFS
- Code sprint in Summer of 2019
	- Participants from DTC, EMC, GSL, and NSSL
	- Defined requirements to incorporate EMC/NCO standards into the community workflow
- Created a single, flexible, expandable experiment and workflow generation tool that can be used in both operational and research environments
	- Either the community or NCO configuration can be invoked at workflow generation time

### SRW App Workflow

- The **config.sh** file represents a single location where the user sets all applicable variables/settings for their experiment
	- Templates (to copy/modify) are provided for different configurations
- Once all settings are defined, the user runs the **generate\_FV3LAM\_wflow.sh** script to produce the work directory and the Rocoto workflow XML file (the user can also run the stand-alone scripts at this time too)
	- Error checking is conducted to ensure user-defined variables have valid values and requirements are met for FV3 grid decomposition
- The workflow allows users the option to stage external model data and skip grid/orog/sfc\_climo steps (or only run it once), so it can be implemented in retrospective or real-time environments

#### SRW App Workflow Tasks

- make\_grid: Generates grid files
- Run once per expt (optional)

Run once for each cycle

- 2. **make\_orog**: Generates filtered orography files
- 3. **make\_sfc\_climo**: Generates surface climatology files  $(used$  if fields are not available in external model output)
- 4. **get\_extrn\_ics**: Retrieves output files from the external model needed for generating ICs, surface fields, and the 0-th hour LBC
- 5. **get\_extrn\_lbcs**: Retrieves output files from the extrenal model, needed for generating LBCs
- make ics: Creates ICs on the native FV3-LAM grid (including surface fields and the 0-th hour LBC)
- 7. **make\_lbcs**: Creates LBCs for each boundary condition interval on the FV3-LAM grid
- 8. **run\_fcst**: Runs a forecast (cycle) with the FV3-LAM
- 9. **run\_post**: Processes write-component forecast output files through UPP to generate grib2 files

# Graduate Student Test (GST)

Similar to the MRW Application, a GST is being established for the SRW App. The GST is considered a measure of success for each release by illustrating code availability and development processes to the broader community.

Assesses whether a student can do the following (easily) in under six hours:

- ⚫ Get, build, run, and change code, test code for correct operation
- ⚫ Evaluate code with standard diagnostic packages
- ⚫ Locate documentation, user support, and training

#### **You don't have to be a graduate student to take the GST!**

#### **Short-Range Weather App GST**

- ⚫ Includes a severe weather example case (15 June 2019) as a default, plus allows the user to change the physics suite and resolution in multiple iterations
- ⚫ Visually compare a number of output fields through use of Python scripts
- ⚫ Fill out a questionnaire about the experience
	- ⚫ Coming soon: Get involved! Register!

#### User Support

- Documentation
	- All components included:
		- SRW App, UFS weather model, UFS utilities, FV3, CCPP, UPP
		- Will be available within the repos and online
- Python GRIB2 scripts
	- Plot GRIB2 output for 15 standard fields for any of the three pre-defined domains
	- Plot difference graphics between two separate experiments
- **Forums** 
	- <https://forums.ufscommunity.org>
	- Participation from SMEs
	- Build knowledge within the community

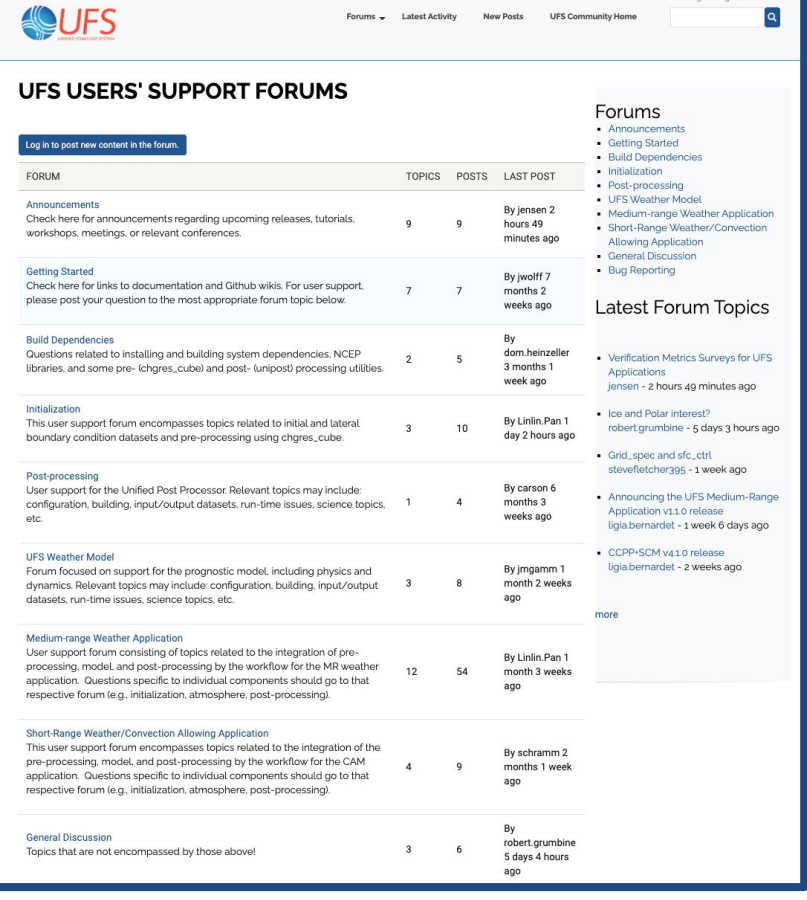

#### App Code Repositories

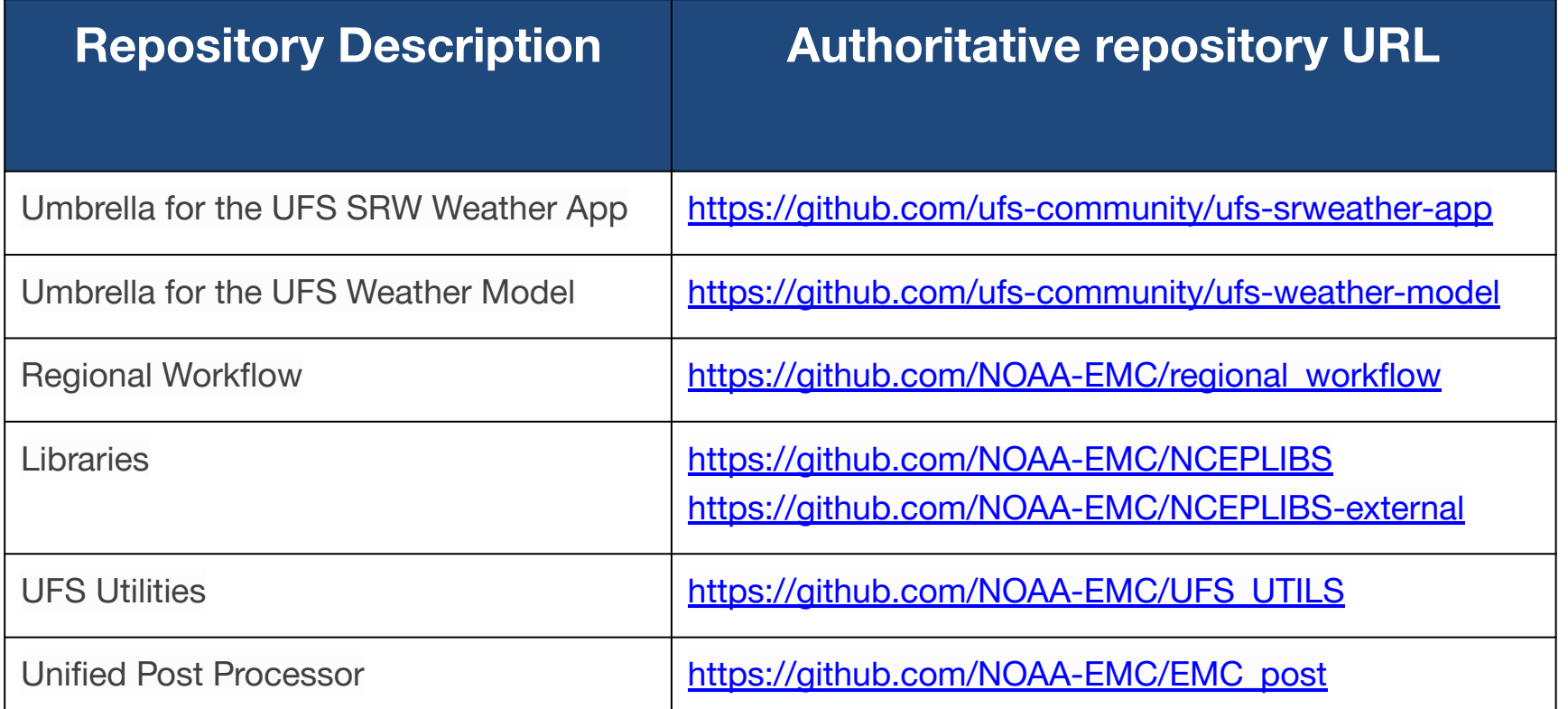

**All components are in public repositories on GitHub Posting of issues and submission of pull requests encouraged**

**DTC** 

**Wiki pages on GitHub include helpful/getting started information** 

### Join the UFS Community

- Conduct scientific research by running the code and analyzing output, resulting in feedback to the UFS community (via Forum etc.), presentations, or publications
- Report bugs via Forum
- Ask and answer questions in the Forum
- Take the Graduate Student Test
- Participate in NOAA Notice of Funding Opportunities
- Participate in the [DTC Visitor Program](https://dtcenter.org/visitor-program)
- Read the [UFS Newsletter](https://ufscommunity.org/news/index/) and the [DTC Newsletter](https://dtcenter.org/news)
- Attend the annual UFS Users Workshop
- Develop code in one or more components (open issues/PRs)

# Looking Forward

- Continued development of different UFS applications
- In addition to the SRW App, future releases of applications and capabilities are being planned as they reach mature levels of development. These include:
	- S2S App
	- Hurricane App
	- Coupled modeling capability (ocean, sea ice, and waves)
	- Data assimilation and verification capability

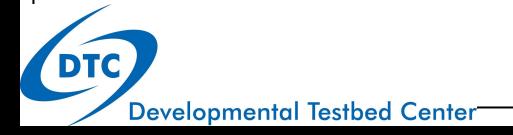